# FO-Studentenes årsmøte 2022

**Protokoll fra FO-Studentenes årsmøte 11.-13. november 2022 ved** 

## **Quality Airport Hotel Gardermoen.**

**Permisjonssøknader**

**#4, Maren Vieth Mildestvedt, Innvilget** 2022.11.11 16:00:00 - 2022.11.13 18:00:00

**#2, Emily Marie Nueva, Innvilget** 2022.11.11 10:00:00 - 2022.11.13 23:45:00

**#37, Elisabeth Lyngstad, Innvilget** 2022.11.11 18:00:00 - 2022.11.11 20:00:00

**#28, Ida Asheim, Innvilget** 2022.11.11 18:00:00 - 2022.11.11 19:30:00

**#39, Birgit Røssland, Innvilget** 2022.11.13 09:30:00 - 2022.11.13 14:30:00

**#18, Camilla Mjønes, Innvilget** 2022.11.13 09:30:00 - 2022.11.13 14:30:00

**#25, Caroline Benedicthe Ringsrud, Innvilget** 2022.11.11 23:30:00 - 2022.11.13 14:45:00

**#26, Sarah Emilie Andersen, Innvilget**

2022.11.12 09:00:00 - 2022.11.13 15:00:00

**#10, Ingrid Frellumstad, Innvilget** 2022.11.12 13:15:00 - 2022.11.12 16:30:00

**#41, Zia Larsen, Innvilget** 2022.11.12 14:15:00 - 2022.11.12 16:00:00

**#43, Sander Tobias Jarnæs, Innvilget** 2022.11.12 16:00:00 - 2022.11.12 17:00:00

#### **#10, Ingrid Frellumstad, Innvilget**

2022.11.12 16:30:00 - 2022.11.12 17:30:00

**#22, Arez Sharif, Innvilget** 2022.11.13 09:30:00 - 2022.11.13 12:30:00

#### **#13, Tina Tuft Skogheim, Innvilget**

2022.11.13 08:45:00 - 2022.11.13 12:00:00

#### **#29, Nadia Norum, Innvilget**

2022.11.13 08:45:00 - 2022.11.13 12:00:00

#### **#6, Wioletta Stepniak Hansen, Innvilget**

2022.11.13 12:45:00 - 2022.11.13 14:45:00

**#41, Zia Larsen, Innvilget** 2022.11.13 13:45:00 - 2022.11.13 14:45:00

## **1/22: Konstituering**

Innlegg (27)

#### **Ville Norheim**

16:40:51 - 16:41:51 (01:00)

**Taban Isabella Madhat** 16:43:04 - 16:43:29 (00:25)

**Thea Marie Haakonsen Treffen**

16:43:48 - 16:44:13 (00:25)

**Solveig Sørli Jærnes**

16:44:25 - 16:44:40 (00:15)

#### **Morten Von Krogh**

16:42:15 - 16:42:50 (00:35)

#### **Marie Alme**

16:44:55 - 16:45:13 (00:18)

#### **Arez Sharif**

16:45:24 - 16:46:01 (00:37)

#### **Milica Milosevic**

16:46:05 - 16:46:41 (00:36)

#### **Magnus Volden**

16:46:59 - 16:47:20 (00:21)

#### **Fay Morling**

16:47:35 - 16:47:50 (00:15)

#### **Josefine Grantangen**

16:47:58 - 16:48:07 (00:09)

#### **Isa Mohamud**

16:48:18 - 16:48:36 (00:18)

#### **Ariana Derin Kader**

16:48:44 - 16:48:56 (00:12)

#### **Caroline Benedicthe Ringsrud**

16:49:09 - 16:49:35 (00:26)

#### **Lily Nguyen**

16:49:52 - 16:50:06 (00:14)

## **Kari-Anne Sekse** 16:50:15 - 16:50:49 (00:34)

**Sarah Emilie Andersen** 16:51:00 - 16:51:11 (00:11)

**Johanna Elisabeth Fevang** 16:51:14 - 16:51:35 (00:21)

**Yahye A.B. Mohammed** 16:51:47 - 16:52:02 (00:15)

**Silje Reehaug Jørgensen** 16:52:12 - 16:52:21 (00:09)

## **Patricia Eriksen**

16:52:31 - 16:52:47 (00:16)

## **Gard Skauge Leistad**

16:53:00 - 16:53:13 (00:13)

## **Nesheim Sigrid Lundervold**

16:53:22 - 16:53:44 (00:22)

## **Elin Margareta Thommessen**

16:53:56 - 16:54:13 (00:17)

## **Lars Esborg**

16:54:24 - 16:54:47 (00:23)

## **Solveig Valkvæ**

16:54:50 - 16:55:25 (00:35)

## **Jonas Semmerud**

16:55:43 - 16:57:01 (01:18)

## Forslag

Ingen forslag ble behandlet.

## Avstemninger

Ingen avstemninger ble gjennomført.

## **Underpunkt: 1.1/22: Ordstyrer**

## Innlegg (1)

**Nesheim Sigrid Lundervold**

18:12:52 - 18:13:10 (00:18)

## Forslag

Ingen forslag ble behandlet.

## **Avstemninger**

Ingen avstemninger ble gjennomført.

## **Underpunkt: 1.2/22: Valg av protokollkomité**

## Innlegg (1)

## **Nesheim Sigrid Lundervold**

18:18:12 - 18:18:32 (00:20)

## Forslag (1)

## **#1, fra Nr. 1 Nesheim Sigrid Lundervold, FO-Studentene**

Linjenummer: 1 - 1

Tilleggsforslag

#### Forslag til protokollkomite

Protokollkomiteen ser over protokollen når denne er klar og godkjenner den. Sentralstyret må legge inn forslag til protokollkomite i MyMeet under sak 1.2 Forslag til protokollkomite: Johanna Elisabeth Fevang og Patricia Eriksen

Forslagsstatus:

Vedtas

Enstemmig vedtatt.

## Avstemninger

Ingen avstemninger ble gjennomført.

## **Underpunkt: 1.3/22: Tellekorps**

## **Innlegg**

Ingen innlegg ble holdt.

## Forslag

Ingen forslag ble behandlet.

## **Avstemninger**

Ingen avstemninger ble gjennomført.

## **Underpunkt: 1.4/22: Redaksjonskomiteer**

## Innlegg (3)

## **Nesheim Sigrid Lundervold**

18:21:20 - 18:22:10 (00:50)

## **Johanna Elisabeth Fevang**

18:28:32 - 18:28:33 (00:01)

## **Ariana Derin Kader**

18:29:00 - 18:29:17 (00:17)

## Forslag (1)

## **#1, fra Nr. 1 Nesheim Sigrid Lundervold, FO-Studentene**

Linjenummer: 1 - 2 Tilleggsforslag Forslag til redaksjonskomiteer Redaksjonskomiteen som jobber med vedtekter: Johanna Elisabeth Fevang Patricia Eriksen Milica Milosevic Redaksjonskomiteen som jobber med øvrige saker: Sigrid Lundervold Nesheim Oda Gravdal Ulriksen Lars Esborg

Forslagsstatus:

Vedtas

Enstemmig vedtatt

## Avstemninger

Ingen avstemninger ble gjennomført.

## **Underpunkt: 1.5/22: Innkalling og saksliste**

## Innlegg (1)

## **Kari-Anne Sekse**

18:31:17 - 18:31:40 (00:23)

## Forslag

Ingen forslag ble behandlet.

## Avstemninger

Ingen avstemninger ble gjennomført.

## **Underpunkt: 1.6/22: Tidsplan**

## **Innlegg**

Ingen innlegg ble holdt.

## Forslag

Ingen forslag ble behandlet.

## **Avstemninger**

Ingen avstemninger ble gjennomført.

## **Underpunkt: 1.7/22: Forretningsorden**

## Innlegg

Ingen innlegg ble holdt.

## **Forslag**

Ingen forslag ble behandlet.

## **Avstemninger**

Ingen avstemninger ble gjennomført.

## **Underpunkt: 1.8/22: Permisjonssøknader**

## Innlegg

Ingen innlegg ble holdt.

## Forslag

Ingen forslag ble behandlet.

## **Avstemninger**

Ingen avstemninger ble gjennomført.

## **2/22: Orienteringer**

## **Innlegg**

Ingen innlegg ble holdt.

## Forslag

Ingen forslag ble behandlet.

## **Avstemninger**

Ingen avstemninger ble gjennomført.

## **Underpunkt: 2.1/22: Orientering fra møtene i FO-Studentenes**

## **sentralstyre og sentralstyrets handlingsplan**

## Innlegg (3)

**Nesheim Sigrid Lundervold**

18:57:14 - 19:13:42 (16:28)

**Milica Milosevic** 19:13:54 - 19:14:54 (01:00)

## **Nesheim Sigrid Lundervold**

19:15:00 - 19:15:36 (00:36)

Forslag (1)

## **#1, fra Nr. 12 Milica Milosevic, FO-Studentene**

Linjenummer: 1 - 1 Endringsforslag **Rekrutering** 

Gjennomtenkt språkbruk, rekrutering eller organisering?

Forslagsstatus:

Trukket

## **Avstemninger**

Ingen avstemninger ble gjennomført.

## **Underpunkt: 2.2/22: Orienteringer fra FOs landsstyremøter**

## Innlegg (1)

**Nesheim Sigrid Lundervold** 10:56:18 - 10:59:35 (03:17)

## **Forslag**

Ingen forslag ble behandlet.

## Avstemninger

Ingen avstemninger ble gjennomført.

## **Underpunkt: 2.3/22: Orientering fra FO-Studentenes representanter**

## **i profesjonsrådene og Velferdsviterutvalget**

## Innlegg (7)

## **Nesheim Sigrid Lundervold**

11:00:37 - 11:02:02 (01:25)

## **Johanna Elisabeth Fevang**

11:02:24 - 11:04:19 (01:55)

#### **Patricia Eriksen**

11:04:56 - 11:07:48 (02:52)

## **Isa Mohamud**

11:08:03 - 11:08:21 (00:18)

## **Thea Marie Haakonsen Treffen**

11:08:33 - 11:09:10 (00:37)

#### **Patricia Eriksen**

11:09:18 - 11:10:20 (01:02)

## **Johanna Elisabeth Fevang**

11:10:57 - 11:12:08 (01:11)

## Forslag

Ingen forslag ble behandlet.

## **Avstemninger**

Ingen avstemninger ble gjennomført.

## **Underpunkt: 2.4/22: Orienteringer fra valgkomiteen**

Innlegg (1)

## **Kari-Anne Sekse**

11:12:45 - 11:15:34 (02:49)

## Forslag

Ingen forslag ble behandlet.

## **Avstemninger**

Ingen avstemninger ble gjennomført.

## **Underpunkt: 2.5/22: Orienteringer fra kontrollkomiteen**

## Innlegg (1)

#### **Ida Asheim**

11:16:07 - 11:19:24 (03:17)

## **Forslag**

Ingen forslag ble behandlet.

## Avstemninger

Ingen avstemninger ble gjennomført.

## **Underpunkt: 2.6/22: Orienteringer fra lokallagsstyrene**

## Innlegg (31)

**Magnus Volden** 12:31:58 - 12:36:45 (04:47)

**Lars Esborg** 12:37:08 - 12:39:18 (02:10)

**Silje Reehaug Jørgensen** 12:39:34 - 12:41:37 (02:03)

**Bjørn Vidar Veiseth** 12:41:55 - 12:43:34 (01:39)

**Sander Tobias Jarnæs** 12:43:53 - 12:44:55 (01:02)

**Arez Sharif** 12:45:13 - 12:47:15 (02:02)

**Tina Tuft Skogheim** 12:47:29 - 12:48:52 (01:23)

**Elin Margareta Thommessen**

12:49:12 - 12:51:12 (02:00)

**Johanna Elisabeth Fevang**

12:51:36 - 12:52:37 (01:01)

**Ida Asheim** 12:52:50 - 12:53:44 (00:54)

#### **Elin Margareta Thommessen**

12:53:58 - 12:54:41 (00:43)

**Sander Tobias Jarnæs** 12:54:53 - 12:55:31 (00:38)

**Magnus Volden**

12:55:44 - 12:57:09 (01:25)

**Josefine Grantangen**

12:58:06 - 12:58:56 (00:50)

#### **Milica Milosevic**

12:59:05 - 12:59:37 (00:32)

#### **Johanna Elisabeth Fevang**

12:57:13 - 12:57:29 (00:16)

**Magnus Volden**

12:57:32 - 12:58:00 (00:28)

#### **Lars Esborg**

12:59:48 - 13:00:10 (00:22)

#### **Celine Hamborg**

13:00:37 - 13:01:05 (00:28)

#### **Elin Margareta Thommessen**

13:01:16 - 13:02:00 (00:44)

## **Celine Hamborg**

13:02:05 - 13:02:16 (00:11)

#### **Elin Margareta Thommessen**

13:02:37 - 13:03:29 (00:52)

#### **Sander Tobias Jarnæs**

13:03:47 - 13:03:58 (00:11)

## **Taban Isabella Madhat**

13:05:38 - 13:06:16 (00:38)

## **Sander Tobias Jarnæs**

13:06:27 - 13:06:35 (00:08)

#### **Taban Isabella Madhat**

13:06:38 - 13:07:11 (00:33)

**Ariana Derin Kader** 13:07:22 - 13:07:54 (00:32)

**Kari-Anne Sekse**

13:08:10 - 13:08:50 (00:40)

**Arez Sharif** 13:09:06 - 13:09:36 (00:30)

**Kari-Anne Sekse** 13:09:43 - 13:10:08 (00:25)

**Arez Sharif**

13:10:13 - 13:10:41 (00:28)

Forslag

Ingen forslag ble behandlet.

Avstemninger

Ingen avstemninger ble gjennomført.

## **3/22: Budsjett 2023**

## Innlegg (33)

**Johanna Elisabeth Fevang**

10:37:16 - 10:39:56 (02:40)

**Elin Margareta Thommessen** 10:41:01 - 10:42:13 (01:12)

**Magnus Volden**

10:43:45 - 10:44:28 (00:43)

#### **Sander Tobias Jarnæs**

11:09:46 - 11:11:41 (01:55)

**Ida Asheim** 10:42:24 - 10:43:04 (00:40)

**Taban Isabella Madhat** 10:44:41 - 10:45:15 (00:34)

**Milica Milosevic** 10:45:18 - 10:45:41 (00:23)

**Celine Hamborg** 11:11:46 - 11:13:19 (01:33)

**Morten Von Krogh** 11:02:38 - 11:03:38 (01:00)

## **Johanna Elisabeth Fevang**

11:13:20 - 11:17:41 (04:21)

**Milica Milosevic**

10:59:34 - 11:00:11 (00:37)

**Magnus Volden**

11:04:54 - 11:06:34 (01:40)

## **Johanna Elisabeth Fevang**

11:00:12 - 11:01:16 (01:04)

## **Milica Milosevic**

11:03:44 - 11:04:05 (00:21)

## **Morten Von Krogh**

11:04:19 - 11:04:44 (00:25)

## **Kari-Anne Sekse**

11:21:17 - 11:22:02 (00:45)

## **Morten Von Krogh**

11:06:36 - 11:07:29 (00:53)

## **Solveig Sørli Jærnes**

11:08:00 - 11:08:24 (00:24)

## **Magnus Volden**

11:08:31 - 11:09:07 (00:36)

#### **Solveig Valkvæ**

11:07:29 - 11:07:57 (00:28)

**Nesheim Sigrid Lundervold** 11:09:10 - 11:09:40 (00:30)

**Magnus Volden** 11:17:50 - 11:18:47 (00:57)

**Elin Margareta Thommessen** 11:19:37 - 11:19:53 (00:16)

**Johanna Elisabeth Fevang** 11:19:56 - 11:21:08 (01:12)

**Solveig Valkvæ**

11:18:48 - 11:19:32 (00:44)

**Sander Tobias Jarnæs**

11:22:23 - 11:22:52 (00:29)

**Milica Milosevic**

11:23:17 - 11:23:37 (00:20)

#### **Sander Tobias Jarnæs**

11:30:43 - 11:31:31 (00:48)

#### **Magnus Volden**

11:31:43 - 11:32:45 (01:02)

## **Kari-Anne Sekse**

11:32:56 - 11:34:03 (01:07)

#### **Kari-Anne Sekse**

11:34:58 - 11:35:37 (00:39)

#### **Johanna Elisabeth Fevang**

11:36:17 - 11:37:58 (01:41)

#### **Ingrid Frellumstad**

11:38:17 - 11:38:32 (00:15)

## Forslag (5)

#### **#2, fra Nr. 7 Morten Von Krogh, FO-Studentene**

Linjenummer: 4 - 4 Endringsforslag Omprioritering av midler 50 000,-, flyttes fra posten sentralstyret til lokallag. Forslagsstatus: Avvises

mot 11

#### **#3, fra Nr. 28 Ida Asheim, FO-Studentene**

Linjenummer: 5 - 7 Endringsforslag

Omprioritere 15 000 til lokallagsarbeid

Omprioritere 15 000 fra fagkonferansen til lokallagsarbeid.

Forslagsstatus:

Avvises

#### **#4, fra Nr. 20 Magnus Volden, FO-Studentene**

Linjenummer: 2 - 7 Endringsforslag **omprioriteringer** 

foreslår en omprioritering lokallagskonferanse 560.000 sentralstyre 320.000 Lokallag 250.000 Forslagsstatus:

**Trukket** 

#### **#5, fra Nr. 12 Milica Milosevic, FO-Studentene**

Linjenummer: 2 - 9 Endringsforslag 40 000 ekstra til 7 (lokallagsarbeid) 30 000 fra 4 og 10 000 fra 5 til 7.

Forslagsstatus:

Trukket

#### **#6, fra Nr. 43 Sander Tobias Jarnæs, FO-Studentene**

Linjenummer: 2 - 4

Endringsforslag

Omprioritering lokallagskonferansen

Foreslår å tilegne 40 000 fra linje 4 (sentralstyret) til linje 2 (lokallagskonferansen).

Forslagsstatus:

Vedtas

mot 6

## Avstemninger (2)

#### **Omprioriteringer budsjett 2023**

Omdisponere 40 000 fra SST til FOs studentkonferanse - 11

Ingen omdisponering - 4

Omdisponere 50 000 fra SST til Lokallagsarbeid - 2

17 avgitte stemmer av 18 berettigede, hvorav 1 i permisjon. Stemmeberettigede under denne avstemningen var dermed 17.

#### **#3 - Omprioritere 15 000 til lokallagsarbeid**

Nei - 11

Ja - 6

Blank - 0

17 avgitte stemmer av 18 berettigede, hvorav 1 i permisjon. Stemmeberettigede under denne avstemningen var dermed 17.

#### **Budsjett er vedtatt ved akklamasjon mot en stemme.**

17 avgitte stemmer av 18 berettigede, hvorav 1 i permisjon. Stemmeberettigede under denne avstemningen var dermed 17.

## **4/22: FO-Studentenes vedtekter**

#### Innlegg (65)

**Johanna Elisabeth Fevang** 13:28:25 - 13:33:06 (04:41) **Ida Asheim** 13:34:03 - 13:34:59 (00:56) **Nesheim Sigrid Lundervold**

13:35:06 - 13:36:01 (00:55)

**Kari Dale** 13:36:12 - 13:36:43 (00:31)

**Arez Sharif** 13:36:53 - 13:37:30 (00:37)

**Bjørn Vidar Veiseth** 13:38:52 - 13:39:31 (00:39)

**Morten Von Krogh** 13:39:46 - 13:40:42 (00:56)

**Johanna Elisabeth Fevang** 13:37:35 - 13:38:36 (01:01)

**Sander Tobias Jarnæs**

13:40:52 - 13:41:06 (00:14)

**Magnus Volden**

13:41:27 - 13:42:16 (00:49)

**Elin Margareta Thommessen**

13:44:20 - 13:45:43 (01:23)

**Ida Asheim** 13:41:19 - 13:41:20 (00:01)

**Ida Asheim** 13:42:17 - 13:42:49 (00:32)

**Johanna Elisabeth Fevang**

13:42:51 - 13:43:41 (00:50)

**Kari-Anne Sekse** 13:43:45 - 13:44:11 (00:26)

**Isa Mohamud** 13:45:54 - 13:46:24 (00:30)

**Ida Asheim** 13:46:36 - 13:47:15 (00:39)

**Johanna Elisabeth Fevang** 13:47:25 - 13:48:01 (00:36)

**Ida Asheim** 13:48:09 - 13:48:38 (00:29)

## **Milica Milosevic**

13:49:44 - 13:51:02 (01:18)

**Johanna Elisabeth Fevang**

13:49:16 - 13:49:31 (00:15)

**Sander Tobias Jarnæs**

13:51:11 - 13:51:22 (00:11)

## **Kari-Anne Sekse**

13:53:11 - 13:53:54 (00:43)

## **Sander Tobias Jarnæs**

14:46:36 - 14:46:57 (00:21)

## **Morten Von Krogh**

14:47:09 - 14:47:37 (00:28)

## **Sander Tobias Jarnæs**

14:47:49 - 14:48:09 (00:20)

#### **Kari-Anne Sekse**

14:48:15 - 14:48:38 (00:23)

#### **Gard Skauge Leistad**

14:48:49 - 14:49:01 (00:12)

**Fay Morling**

14:49:59 - 14:50:20 (00:21)

#### **Ville Norheim**

14:50:32 - 14:50:58 (00:26)

**Magnus Volden** 14:51:57 - 14:52:52 (00:55)

**Solveig Sørli Jærnes**

14:55:01 - 14:55:11 (00:10)

**Milica Milosevic**

14:55:25 - 14:55:41 (00:16)

**Johanna Elisabeth Fevang**

14:55:51 - 14:56:06 (00:15)

#### **Milica Milosevic**

14:56:18 - 14:57:06 (00:48)

**Thea Marie Haakonsen Treffen**

14:57:34 - 14:58:18 (00:44)

#### **Solveig Sørli Jærnes**

14:59:03 - 14:59:25 (00:22)

#### **Milica Milosevic**

14:59:37 - 14:59:58 (00:21)

#### **Ariana Derin Kader**

15:00:11 - 15:01:13 (01:02)

## **Ariana Derin Kader**

14:49:13 - 14:49:47 (00:34)

#### **Ida Asheim**

14:51:07 - 14:51:18 (00:11)

#### **Ville Norheim**

14:51:20 - 14:51:40 (00:20)

#### **Johanna Elisabeth Fevang**

14:52:57 - 14:53:31 (00:34)

#### **Magnus Volden**

14:53:32 - 14:54:46 (01:14)

#### **Nesheim Sigrid Lundervold**

15:04:42 - 15:05:14 (00:32)

**Ariana Derin Kader** 15:05:28 - 15:05:29 (00:01)

**Nesheim Sigrid Lundervold**

15:01:14 - 15:03:09 (01:55)

**Solveig Sørli Jærnes** 15:05:34 - 15:05:36 (00:02)

**Arez Sharif** 15:03:38 - 15:04:06 (00:28)

#### **Patricia Eriksen**

15:05:48 - 15:06:09 (00:21)

**Josefine Grantangen**

15:06:28 - 15:06:49 (00:21)

**Ariana Derin Kader** 15:08:37 - 15:09:18 (00:41)

**Magnus Volden**

15:10:16 - 15:15:45 (05:29)

#### **Johanna Elisabeth Fevang**

15:15:46 - 15:15:47 (00:01)

#### **Arez Sharif**

15:17:03 - 15:17:18 (00:15)

#### **Kari-Anne Sekse**

15:17:22 - 15:17:30 (00:08)

#### **Milica Milosevic**

15:17:41 - 15:17:55 (00:14)

#### **Johanna Elisabeth Fevang**

15:27:49 - 15:28:31 (00:42)

#### **Celine Hamborg**

15:29:21 - 15:30:16 (00:55)

#### **Magnus Volden**

15:28:33 - 15:29:15 (00:42)

**Johanna Elisabeth Fevang**

15:30:17 - 15:30:25 (00:08)

**Fay Morling**

15:30:31 - 15:30:50 (00:19)

#### **Nesheim Sigrid Lundervold**

15:30:59 - 15:32:06 (01:07)

**Johanna Elisabeth Fevang**

15:34:59 - 15:36:16 (01:17)

#### **Johanna Elisabeth Fevang**

09:39:14 - 09:56:53 (17:39)

Forslag (26)

#### **#1, fra Nr. 28 Ida Asheim, FO-Studentene**

Linjenummer: 89 - 89

Tilleggsforslag

Nestleder landsmøtedelegasjonen

Det burde legges inn en egen linje for at landsmøtedelegasjonen skal velge en leder. Med tanke på delegasjonens størrelse burde det også velges inn en nestleder slik at arbeidsmengden fordeles jevnere.

Forslagsstatus:

Tiltres ikke

#### **#2, fra Nr. 28 Ida Asheim, FO-Studentene**

Linjenummer: 89 - 89

Endringsforslag

Leder og nestleder i landsmøtedelegasjonen

Det burde legges inn linje om at landsmøtedelegasjonen skal ha en leder og nestleder som velges inn. Dette pga delegasjonens størrelse.

Forslagsstatus:

Tiltres delvis

#### **#3, fra Nr. 31 Kari Dale, FO-Studentene**

Linjenummer: 49 - 51

Strykning

Ekstraordinært årmøte

Kan stryke linje 49-51 under punkt §2.1 Årsmøte, da det står det same under § 2.5 Ekstraordinært årsmøte linje 96-99

Forslagsstatus:

**Tiltres** 

#### **#4, fra Nr. 12 Milica Milosevic, FO-Studentene**

Linjenummer: 23 - 23

Endringsforslag

**rekrutering** 

Endring i språkbruk, rekrutering vs organisering

Forslagsstatus:

**Tiltres** 

#### **#6, fra Nr. 43 Sander Tobias Jarnæs, FO-Studentene**

Linjenummer: 65 - 66

Endringsforslag

Møteplikt for kontroll- og valgkomiteen

Fremmer forslag for § 2.2 linje 66 at øvrige medlemmer av kontrollkomiteen og valgkomiteen skal ha møteplikt.

Forslagsstatus:

Tiltres ikke

#### **#7, fra Nr. 28 Ida Asheim, FO-Studentene**

Linjenummer: 155 - 155

Tilleggsforslag

Opplæring lokallagsstyrer

Studentrådgiver skal ha ansvar for opplæring av nyoppstartede lokallagsstyrer, samt gi opplæring/veiledning når lokallagene ønsker dette.

#### Forslagsstatus:

#### Avvises

FO-Studentenes årsmøte har ikke mandat til å pålegge oppgaver til ansatte i FO.

#### **#9, fra Nr. 28 Ida Asheim, FO-Studentene**

Linjenummer: 180 - 180

Strykning

#### Stryke setning 2 § 2.4 Innkalling

Det fremmes forslag om å stryke "Innstilling fra valgkomiteen sendes to uker før årsmøte", dette står allerede under § 5 linje 180.

#### Forslagsstatus:

Tiltres delvis

#### **#10, fra Nr. 43 Sander Tobias Jarnæs, FO-Studentene**

Linjenummer: 79 - 80

Endringsforslag

#### Behandle vedtekter

Foreslår for årsmøtet å endre § 2.3 line 79-80 til hvert tredje år fra og med 2023 på bakgrunn av at de fleste profesjonsstudier er på tre år.

Forslagsstatus:

Tiltres delvis

#### **#11, fra Nr. 24 Kari-Anne Sekse, FO-Studentene**

Linjenummer: 140 - 142

Endringsforslag

#### Valgkomiteen

Endringsforslag på andre setning under §4.2 Valgkomiteen: Valgkomiteen skal etterstrebe å innstille på alle sentrale verv og skal påse geografisk spredning og mangfold blant kandidatene.

Forslagsstatus:

Tiltres ikke

#### **#12, fra Nr. 8 Gard Skauge Leistad, FO-Studentene**

Linjenummer: 79 - 79 Endringsforslag Behandle vedtekter hvert 2. år

Ønsker å opprettholde ordinær praksis om endring av vedtekter hvert 2. år

Forslagsstatus:

Tiltres delvis

#### **#13, fra Nr. 17 Fay Morling, FO-Studentene**

Linjenummer: 55 - 55

Endringsforslag

Orddelings feil

Fra "årsmøte delegat" til "årsmøtedelegat"

Forslagsstatus:

**Tiltres** 

#### **#14, fra Nr. 9 Ville Norheim, FO-Studentene**

Linjenummer: 52 - 52 Tilleggsforslag Vedtaksdyktighet

Årsmøte er alltid vedtaksdyktig.

Forslagsstatus:

Tiltres ikke

## **#15, fra Nr. 28 Ida Asheim, FO-Studentene**

Linjenummer: 34 - 35 Endringsforslag Endre ordlyd

Endre "studiet som hovedbeskjeftligelse" til "..et av de overnevnte studiene som beskjeftigelse" Forslagsstatus:

**Trukket** 

#### **#16, fra Nr. 36 Solveig Sørli Jærnes, FO-Studentene**

Linjenummer: 195 - 195 Endringsforslag dobbelt mellomrom det er dobbelt mellomrom før ". Medlemmer"

Forslagsstatus:

**Tiltres** 

#### **#17, fra Nr. 12 Milica Milosevic, FO-Studentene**

Linjenummer: 83 - 83

Endringsforslag

12 vara

12 vara til 6 vara

Forslagsstatus:

Tiltres ikke

#### **#18, fra Nr. 3 Johanna Elisabeth Fevang, FO-Studentene**

Linjenummer: 1 - 242

Endringsforslag

Redaksjonelt ansvar

Studentrådgiver gis mandat til å gjøre tekstuelle og designmessige endringer i dokumentet som ikke er meningsbærende. F.eks tegnsetting.

Forslagsstatus:

**Tiltres** 

#### **#19, fra Nr. 23 Thea Marie Haakonsen Treffen, FO-Studentene**

Linjenummer: 95 - 102

Endringsforslag

Muligheter for revidering av vedtekter ved ekstraordinært årsmøte

Ved ekstaordinært årsmøte kan vedtektene endres dersom fertall av samlingen ser det nødvendig.

Forslagsstatus:

Tiltres delvis

#### **#20, fra Nr. 12 Milica Milosevic, FO-Studentene**

Linjenummer: 162 - 163 Endringsforslag Årsmøter Endre til ordlyden til 75. Forslagsstatus:

Tiltres ikke

#### **#21, fra Nr. 19 Ariana Derin Kader, FO-Studentene**

Linjenummer: 35 - 35 Endringsforslag Endring av ord

Endre ord "hovedbeskjeftigelse". Utydelig/vanskelig ord.

Forslagsstatus:

Tiltres ikke

#### **#22, fra Nr. 1 Nesheim Sigrid Lundervold, FO-Studentene**

Linjenummer: 48 - 48

Tilleggsforslag

Vedtaksdyktighet

Nytt punkt under §2.1 Årsmøte: "Årmsøte er vedtaksdyktig når 2/3 deler av årsmøtets stemmeberettige er tilstede"

Forslagsstatus:

**Tiltres** 

#### **#23, fra Nr. 28 Ida Asheim, FO-Studentene**

Linjenummer: 51 - 52

Tilleggsforslag

§ 2.1. Årsmøte

I og med at sentralstyret kan innkalle til ekstraordinært årsmøte når minst 2/3 av lokallagene krever det, burde det også være krav om at det må være det samme antallet til stede på et ordinært årsmøte.

Forslagsstatus:

Tiltres ikke

#### **#24, fra Nr. 19 Ariana Derin Kader, FO-Studentene**

Linjenummer: 79 - 79

Endringsforslag

Behandle vedtekter

Det er for lenge å vente med å behandle vedtekter hvert fjerde år. Eg foreslår at det enten stemmes på årsmøte om ein vil endre det. Dette er fordi, dersom ein legger merke til at noe burde endres er det lenge å måtte vente 4 år for å kunne endre på noe som kan vær viktig.

Forslagsstatus:

**Tiltres** 

#### **#25, fra Nr. 28 Ida Asheim, FO-Studentene**

Linjenummer: 71 - 71

Endringsforslag

Endre "Årsmøtet myndighetsområde"

Endre "Årsmøtets myndighetsområde" til "Under årsmøtet skal følgende punkter gjennomgås"

Forslagsstatus:

Tiltres ikke

#### **#26, fra Nr. 36 Solveig Sørli Jærnes, FO-Studentene**

Linjenummer: 107 - 130

Endringsforslag

endre plassering av paragraf 3

Plassere paragraf 3 om sentralstyret under paragraf 4 om komiteer og styrer

Forslagsstatus:

Tiltres ikke

#### **#27, fra Nr. 5 Patricia Eriksen, FO-Studentene**

Linjenummer: 132 - 132 Endringsforslag Endre §4 tittel Foreslår å endre tittelen til Komiteer og lokallag Forslagsstatus:

**Tiltres** 

#### **#28, fra Nr. 20 Magnus Volden, FO-Studentene**

Linjenummer: 157 - 158

Endringsforslag

årsmøte skal avholdes tre uker fremfor seks uker

Konstituerte lokallag avholder sitt årsmøte senest tre uker før FO-studentenes årsmøte

Forslagsstatus:

Tiltres ikke

#### Avstemninger (2)

#### **Revidering av vedtekter**

Revidering 4 år - 8

Revidering 3 år - 6

Revidering 2 år - 5

19 avgitte stemmer av 19 berettigede, hvorav 0 i permisjon. Stemmeberettigede under denne avstemningen var dermed 19.

## **5/22: Sentralstyrets handlingsplan 2023**

Innlegg (34)

#### **Nesheim Sigrid Lundervold**

16:02:39 - 16:04:14 (01:35)

## **Ville Norheim**

16:33:38 - 16:34:57 (01:19)

**Morten Von Krogh** 16:35:47 - 16:36:27 (00:40)

**Lars Esborg** 16:36:44 - 16:37:06 (00:22)

**Milica Milosevic** 16:37:31 - 16:37:37 (00:06)

**Ida Asheim** 16:37:47 - 16:38:25 (00:38)

## **Celine Hamborg**

16:38:36 - 16:39:03 (00:27)

**Magnus Volden**

16:41:01 - 16:41:26 (00:25)

**Josefine Grantangen**

16:42:29 - 16:43:00 (00:31)

**Lily Nguyen** 16:49:49 - 16:50:09 (00:20)

**Nesheim Sigrid Lundervold**

16:35:06 - 16:35:27 (00:21)

**Nesheim Sigrid Lundervold**

16:39:13 - 16:39:47 (00:34)

**Ida Asheim**

16:39:53 - 16:40:12 (00:19)

#### **Celine Hamborg**

16:40:17 - 16:40:52 (00:35)

## **Nesheim Sigrid Lundervold**

16:41:34 - 16:42:19 (00:45)

#### **Taban Isabella Madhat**

16:50:18 - 16:50:44 (00:26)

#### **Arez Sharif**

16:52:08 - 16:53:19 (01:11)

**Nesheim Sigrid Lundervold** 16:50:53 - 16:51:29 (00:36)

**Taban Isabella Madhat** 16:51:32 - 16:52:01 (00:29)

**Milica Milosevic** 16:53:28 - 16:53:47 (00:19)

**Johanna Elisabeth Fevang** 16:53:51 - 16:54:17 (00:26)

**Arez Sharif**

16:54:21 - 16:55:14 (00:53)

**Nesheim Sigrid Lundervold** 16:55:25 - 16:56:23 (00:58)

**Milica Milosevic**

16:56:28 - 16:57:16 (00:48)

**Arez Sharif** 16:57:23 - 16:58:22 (00:59)

**Kari Dale**

16:58:57 - 16:59:44 (00:47)

**Nesheim Sigrid Lundervold**

16:59:44 - 17:00:29 (00:45)

#### **Taban Isabella Madhat**

17:00:37 - 17:00:48 (00:11)

#### **Kari Dale**

17:00:49 - 17:01:10 (00:21)

#### **Lars Esborg**

17:01:34 - 17:01:47 (00:13)

#### **Elin Margareta Thommessen**

17:03:16 - 17:04:17 (01:01)

#### **Josefine Grantangen**

17:04:54 - 17:05:16 (00:22)

#### **Kari-Anne Sekse**

17:04:22 - 17:04:46 (00:24)

#### **Nesheim Sigrid Lundervold**

09:57:16 - 10:05:26 (08:10)

Forslag (12)

#### **#1, fra Nr. 9 Ville Norheim, FO-Studentene**

Linjenummer: 18 - 18

Tilleggsforslag

**Honorar** 

Sentralstyre skal jobbe med ett forslag til honorar til styres medlemmer som fremlegges under budsjett for 2024.

Forslagsstatus:

Tiltres ikke

Redaksjonskomiteen oppfatter dette som et godt innspill men dette hører ikke hjemme i dette dokumentet.

#### **#2, fra Nr. 28 Ida Asheim, FO-Studentene**

Linjenummer: 18 - 18

Tilleggsforslag

Kontakte lokallagene (rekruttering og synlighet)

Sentralstyret burde utarbeide en oversikt over de ulike lokallagenes styrer og aktivt ta ansvar for å besøke dem. Dette ble for eksempel ikke gjort ved UiA Kristiansand. Oversikten utarbeides i samarbeid med studentrådgiver.

Forslagsstatus:

**Trukket** 

#### **#3, fra Nr. 7 Morten Von Krogh, FO-Studentene**

Linjenummer: 5 - 5

Endringsforslag

**Lokallag** 

Tekst i linje 5 endres til; "beholde eksisterende og opprette x (et konkret tall) antall nye lokallag.

Forslagsstatus:

Tiltres delvis

Jamfør FOs vedtekter er det lagt til fylkesavdelingene at de har ansvar for å opprettholde lokallag.

#### **#4, fra Nr. 15 Lars Esborg, FO-Studentene**

Linjenummer: 6 - 7

Endringsforslag

**Endringsforslag** 

Gi lokallag løpende tilbud om besøk, og etterstrebe å besøke alle lokallagene.

Forslagsstatus:

**Tiltres** 

Redaksjonskomiteen oppfattet salen som positiv til at man gir et løpende tilbud til lokallagene.

#### **#5, fra Nr. 12 Milica Milosevic, FO-Studentene**

Linjenummer: 12 - 12 Endringsforslag

Endre ordlyd

Organisering io rekruttering

Forslagsstatus:

**Tiltres** 

Redaksjonskomiteen oppfattet årsmøtet som positiv til å bruke begrepet organisering istedenfor rekruttering.

#### **#6, fra Nr. 28 Ida Asheim, FO-Studentene**

Linjenummer: 12 - 12

Endringsforslag

Endre rekruttering til studentengasjement + legge til linje

Linje 12. - Flere har reagert på begrepet rekruttering, det fremmes forslag om å endre dette til studentengasjement. Det er vanlig å snakke om at studenter engasjerer seg i verv når de påtar seg frivillige verv/melder seg inn i studentinitierte aktiviteter.

Forslagsstatus:

#### Tiltres ikke

Redaksjonskomiteen mener at baktanken med forslaget er nokså likt som det som kom frem når man snakket om bruk av organisering som begrep. Samtidig mener redaksjonskomiteen at organisering er et bedre ord fordi det fordrer at den som blir med i organisasjonen organiserer seg ved studiestedet eller eventuelt deltidsjobb, altså at man utfører og planlegger aktivitet.

#### **#7, fra Nr. 27 Celine Hamborg, FO-Studentene**

Linjenummer: 23 - 23

Endringsforslag

#### Kurs og konferanser

Endre fra "delta på" til " formidle til medlemmene og delta på" slik at FO-student medlemmer uten verv også får mulighet til å delta på kurs og konferanser som er aktuelle for dem.

#### Forslagsstatus:

Tiltres delvis

Redaksjonskomiteen anser dette som en allerede etablert praksis.

#### **#8, fra Nr. 30 Josefine Grantangen, FO-Studentene**

Linjenummer: 12 - 12

Endringsforslag

Fra Rekrutering til verving

Endre ordlyden til " Synlighet og verving"

#### Forslagsstatus:

Tiltres ikke

Redaksjonskomiteen mener at baktanken med forslaget er nokså likt som det som kom frem når man snakket om bruk av organisering som begrep. Samtidig mener redaksjonskomiteen at organisering er et bedre ord fordi det fordrer at den som blir med i organisasjonen organiserer seg ved studiestedet eller eventuelt deltidsjobb, altså at man utfører og planlegger aktivitet.

#### **#9, fra Nr. 40 Lily Nguyen, FO-Studentene**

Linjenummer: 15 - 15

Endringsforslag

Endring av ordlyd

Endre vervekampanje til engasjement kampanje

Forslagsstatus:

Tiltres delvis

redaksjonskomiteen foreslår å endre ordlyden til «synlighetskampanje».

#### **#10, fra Nr. 22 Arez Sharif, FO-Studentene**

Linjenummer: 1 - 1

Endringsforslag

**Prioritering** 

Sette opp hva som er viktigst og hva som ikke er fullt så viktige. Kanskje sette opp hovedmål og noen delmål.

Forslagsstatus:

Avvises

#### **#11, fra Nr. 31 Kari Dale, FO-Studentene**

Linjenummer: 11 - 11

Tilleggsforslag

Kontaktperson i sentralstyret.

En representant fra sentralstyret skal være kontaktperson for hvert sitt lokallag.

#### Forslagsstatus:

**Tiltres** 

Redaksjonskomiteen oppfatter det som at årsmøtet ønsker å ha en kontaktperson. «Gi hvert lokallag en kontaktperson i sentralstyret.»

#### **#12, fra Nr. 1 Nesheim Sigrid Lundervold, FO-Studentene**

Linjenummer: 1 - 27

Endringsforslag

#### Redaksjonskomiteens helhetlige innstilling

Handlingsplan 2023 FO-Studentenes sentralstyre skal jobbe for: Lokallag • sette mål om å opprette et visst antall lokallag i løpet av valgperioden • gi lokallag løpende tilbud om besøk minst en gang i året og etterstrebe å besøke alle lokallagene • arrangere skoleringssamlinger • oppfordre lokallag til økt sosial, politisk og faglig aktivitet • være tilgjengelig når nye lokallag har sitt første arrangement • gi hvert lokallag en kontaktperson i sentralsyret Organisering og synlighet • aktivt bruke sosiale medier og andre digitale verktøy, som f.eks. FONTENE og fo.no • etterstrebe å delta på stand eller andre arrangement når man besøker lokallag • arrangere synlighetskampanje • arbeide for å øke deltakelsen til FO-Studentenes nasjonale arrangementer • å nå ut til studentene ved studiestart Engasjement • løfte FO-Studentenes saker i profesjonsrådsmøtene,

Velferdsviterutvalget og landsstyret • etterstrebe samarbeid med andre politiske organisasjoner • delta på kurs og konferanser som er aktuelle for FO-Studentene • finne minst to punkter i politisk program som man satser på i valgperioden • samarbeide med FO og lokallag om relevante markeringer, for eksempel sosialarbeiderdagen • delta i dagsaktuelle saker som påvirker studentmedlemmer

Forslagsstatus:

Vedtas (Enig med anbefaling)

## Avstemninger (2)

#### **#10 - Prioritering**

Nei - 16

Ja - 2

Blank - 1

19 avgitte stemmer av 19 berettigede, hvorav 0 i permisjon. Stemmeberettigede under denne avstemningen var dermed 19.

#### **#12 - Redaksjonskomiteens helhetlige innstilling**

Ja - 16

Blank - 1

Nei - 0

17 avgitte stemmer av 18 berettigede, hvorav 1 i permisjon. Stemmeberettigede under denne avstemningen var dermed 17.

## **6/22: Uttalelser**

Innlegg (6)

#### **Nesheim Sigrid Lundervold**

10:30:19 - 10:32:16 (01:57)

#### **Nesheim Sigrid Lundervold**

10:32:32 - 10:33:27 (00:55)

#### **Patricia Eriksen**

10:33:40 - 10:34:29 (00:49)

**Ida Asheim**

10:34:34 - 10:35:15 (00:41)

#### **Arez Sharif**

10:37:19 - 10:37:39 (00:20)

#### **Ida Asheim**

10:37:58 - 10:38:18 (00:20)

## Forslag (3)

#### **#1, fra Nr. 1 Nesheim Sigrid Lundervold, FO-Studentene**

Linjenummer: 1 - 1

**Tilleggsforslag** 

#### Praksis – en viktig forutsetning for kompetente helse- og sosialarbeidere

FO-Studentene mener at praksis er en viktig forutsetning for at vi får kompetente helse- og sosialarbeidere. Gjennom praksis skal studenter få øve seg på ulik teori som man trenger, og praksis er det dermed viktig at er en viss kvalitet på. Studenter i FO-Studentene har erfart at det for noen er ulikt fra studiested til studiested hvordan de organiserer praksis, men det er uheldig at dette går utover studentene. Vi vet at det for noen studiesteder ikke er lett å finne nok praksisplasser for alle, og at man dermed kanskje ikke kan være like opptatt av å kvalitetssikre praksisplassen. Men om vi ønsker en god praksis for våre studenter, er det viktig at man sørger for at kvaliteten på dette er god. Derfor må vi finne gode løsninger slik at studenter får et godt læringsutbytte og en forutsigbar praksis. FO-Studentene krever: - at utdanningsinstitusjonene kommuniserer om organisering av praksis - at studentene får beskjed om flytting og hvor de skal ha praksis i god tid før praksisperioden - at studentene som har særskilte behov, får tilrettelegging under praksis - at det er bedre kommunikasjon mellom utdanningsinstitusjonen og praksisplassen under praksisperioden - en kvalitetssikring av veiledernes kompetanse til å veilede - en kvalitetssikring av praksisplassene

Forslagsstatus:

Vedtas

Enstemmig vedtatt.

#### **#3, fra Nr. 1 Nesheim Sigrid Lundervold, FO-Studentene**

Linjenummer: 1 - 1

**Tilleggsforslag** 

#### Flere studieplasser på vernepleierutdanningen!

Nylig er det vedtatt at CRPD skal inkorporeres i Norsk lov. Vernepleierens kompetanse bygger på arbeid med personer med utviklingshemming og FO-Studentene mener at det er desto viktigere å sørge for nok utdannede vernepleiere for å sikre gode tjenester. I 2020 avdekket FO at Norge mangler over 20 000 vernepleiere. I den forbindelse har FO uttalt seg om en rekke tiltak de mener bør vektlegges for å sikre at vi tetter gapet mellom antall utdannede og dem som trenger hjelp. Et av tiltakene er å øke Studiekapasiteten til vernepleierutdanningen med minst 10 % årlig de neste 10 årene. FO-Studentene stiller seg bak dette tiltaket, men vil sette søkelys

på våre studentmedlemmers ytringer om utdanningsinstitusjonenes mangel på arbeidskraft. For å være rustet til å ta imot flere studenter må regjeringen bevilge midler og ressurser til studieprogrammene. FO-Studentene mener det blir ekstra viktig å fremme denne mangelen. Det er bra at vi setter fokus på mennesker med funksjonsnedsettelsers rettigheter, men å inkorporere CRPD løser ikke problemet med for få vernepleiere. Flere vernepleiere studenter er redde for å komme inn på arbeidsplasser hvor de står alene med det vernepleierfaglige ansvaret. De trenger muligheten til å kunne sparre med kollegaer for å utøve så gode tjenester som mulig. Sammenlignet med sykepleier mangelen er vi overasket over at vernepleiermangelen tross sin størrelse ikke har fått tilsvarende oppmerksomhet. FO-Studentene krever: - Forsvarlig økning av studieplasser i samsvar med studieprogrammenes kapasitet - Gi vernepleiere muligheten til å jobbe i sterke fagmiljø - Større fokus knyttet til ressursmangelen

Forslagsstatus:

Vedtas

Enstemmig vedtatt.

#### **#4, fra Nr. 5 Patricia Eriksen, FO-Studentene**

Linjenummer: 1 - 1

Tilleggsforslag

#### Snakk pent om oss - vernepleie ved NTNU

Vernepleierstudenter fra NTNU har uttalt seg om bekymringsverdige forhold rundt fagforløpet ved utdanningsinstitusjonen. Resultatene fra studiebarometeret viser at NTNUs vernepleierutdanning skåret lavere enn gjennomsnitte på alle punkter. Studentene forteller at det finnes gode forelesere, men de dårlige forholdene blir historisk verre og er overhengende. Dessuten beskriver de noen eksempler på dårlige som blir opplevd om og om igjen både av tidligere og nye studenter. Studentene forteller om opplevelser under muntlige eksamer der de følte seg sjikanert. Mangel på viktige tema innenfor yrket som bl.a miljøterapi, autisme og utagering. Derimot meddeler NTNU om at de bruker et kvalitetssystem for å forbedre kvaliteten i utdannelsen, dette innebærer blant annet studenters tilbakemeldinger via referansegrupper, evalueringsskjema og studiebarometers resultat. De anonyme studentene meddeler om at de har forsøkt å gi beskjed gjennom referansegrupper, tillitsvalgte og direkte til faglærerne, men responsen virker nedlatende og bortforklarende. Kulturen for frykt for å si ifra har spredd seg på tvers av kullene står det videre. FO krever: Å inkludere studentenes mening i sitt kvalitetssikringssystem Reevaluere kvalitetssystemet – bakgrunn dårlig tilbakemelding fra studiebarometeret Anonymisering av kvalitetssikringssystem pga rykte om fryktspredning blant studentene Medmenneskeligheten som behøves i sosialt arbeid, bør bli vist som eksempel fra faglærere og sensorer.

#### Forslagsstatus:

Vedtas

vedtatt med en avholden og en i mot.

#### Avstemninger

Ingen avstemninger ble gjennomført.

## **Underpunkt: 6.1/22: Praksis – en viktig forutsetning for kompetente**

## **helse- og sosialarbeidere**

Innlegg (34)

#### **Celine Hamborg**

17:28:54 - 17:29:54 (01:00)

#### **Sander Tobias Jarnæs**

17:31:31 - 17:32:16 (00:45)

#### **Morten Von Krogh**

17:32:29 - 17:32:51 (00:22)

#### **Milica Milosevic**

17:30:01 - 17:30:51 (00:50)

#### **Celine Hamborg**

17:30:52 - 17:31:21 (00:29)

#### **Ville Norheim**

17:33:28 - 17:33:59 (00:31)

#### **Josefine Grantangen**

17:35:17 - 17:35:44 (00:27)

#### **Ida Asheim**

17:33:04 - 17:33:10 (00:06)

#### **Silje Reehaug Jørgensen**

17:36:52 - 17:37:13 (00:21)

#### **Sander Tobias Jarnæs**

17:34:07 - 17:34:35 (00:28)

#### **Ville Norheim**

17:34:38 - 17:34:52 (00:14)

#### **Milica Milosevic**

17:35:55 - 17:36:45 (00:50)

## **Fay Morling**

17:37:24 - 17:37:39 (00:15)

**Elin Margareta Thommessen**

17:38:28 - 17:39:31 (01:03)

**Magnus Volden**

17:40:42 - 17:41:52 (01:10)

**Fay Morling** 17:39:40 - 17:40:11 (00:31)

**Silje Reehaug Jørgensen** 17:40:16 - 17:40:29 (00:13)

**Thea Marie Haakonsen Treffen**

17:42:50 - 17:43:08 (00:18)

**Celine Hamborg**

17:42:06 - 17:42:36 (00:30)

**Fay Morling** 17:43:42 - 17:44:16 (00:34)

## **Gard Skauge Leistad**

17:44:26 - 17:45:11 (00:45)

## **Milica Milosevic**

17:45:19 - 17:45:44 (00:25)

## **Ville Norheim**

17:43:18 - 17:43:36 (00:18)

## **Kari-Anne Sekse**

17:47:34 - 17:48:58 (01:24)

## **Isa Mohamud**

17:50:44 - 17:51:34 (00:50)

## **Magnus Volden**

17:45:50 - 17:46:46 (00:56)

## **Milica Milosevic**

17:46:49 - 17:47:30 (00:41)

**Oda Gravdal Ulriksen**

17:52:38 - 17:53:50 (01:12)

**Elin Margareta Thommessen**

17:49:09 - 17:49:47 (00:38)

#### **Kari-Anne Sekse**

17:49:51 - 17:50:20 (00:29)

#### **Ingrid Frellumstad**

17:54:00 - 17:54:21 (00:21)

#### **Milica Milosevic**

17:52:07 - 17:52:25 (00:18)

#### **Magnus Volden**

17:54:41 - 17:55:10 (00:29)

#### **Nesheim Sigrid Lundervold**

10:05:44 - 10:09:01 (03:17)

#### Forslag (8)

#### **#1, fra Nr. 27 Celine Hamborg, FO-Studentene**

Linjenummer: 16 - 25

Tilleggsforslag

#### Krav om flere praksisperioder

Særlig rettet mot sosialt arbeid: FO-studentene krever at utdanningsinstitusjonene legger opp studieløpet til å innebære minimum to praksisperioder. Dette for å sikre en bredde i kompetansen og en kvalitetssikring av de ferdige utdannede, særlig med tanke på forvaltningskompetanse hos sosionomer.

#### Forslagsstatus:

Tiltres delvis

#### **#2, fra Nr. 43 Sander Tobias Jarnæs, FO-Studentene**

Linjenummer: 16 - 25

Tilleggsforslag

Rullerende praksis

Forslag om krav til rullerende praksis slik at alle får muligheten til å komme seg i praksis, med en praksisplass som gir mening.

#### Forslagsstatus:

Tiltres delvis

#### **#3, fra Nr. 7 Morten Von Krogh, FO-Studentene**

Linjenummer: 16-25 - 16-25

Endringsforslag

Praksis velferdsvitere

Ordlyden endres til å få frem at dette også må inkludere velferdsviterene, som pr i dag ikke har praksis i sitt utdanningsløp.

Forslagsstatus:

Tiltres delvis

#### **#4, fra Nr. 9 Ville Norheim, FO-Studentene**

Linjenummer: 25 - 25

Endringsforslag

#### Veileders Kompetanse

Veileder skal minst ha en 3 årig høyere utdanning.

Forslagsstatus:

Tiltres ikke

#### **#5, fra Nr. 30 Josefine Grantangen, FO-Studentene**

Linjenummer: 18 - 19

Tilleggsforslag

Mer spesifikt

Beskrive hva som legges i god tid, da dette kan argumenteres.

#### Forslagsstatus:

Tiltres ikke

#### **#6, fra Nr. 16 Silje Reehaug Jørgensen, FO-Studentene**

Linjenummer: 25 - 25 Tilleggsforslag

#### Oppdelt praksis

Ved studiesteder hvor det bare er en lang praksis, kan praksisen deles opp, slik at man får vært innom flere praksisplasser.

#### Forslagsstatus:

Tiltres delvis

#### **#7, fra Nr. 20 Magnus Volden, FO-Studentene**

Linjenummer: 25 - 25

Tilleggsforslag

praksis

Ved delt praksis skal en av praksisplassene ha et større forvaltningsfokus

#### Forslagsstatus:

Tiltres ikke

#### **#8, fra Nr. 1 Nesheim Sigrid Lundervold, FO-Studentene**

Linjenummer: 1 - 25

**Endringsforslag** 

#### Redaksjonskomiteens helhetlige innstilling

Praksis – en viktig forutsetning for kompetente barnevernspedagoger, sosionomer, vernepleiere og velferdsvitere. FO-Studentene mener at praksis er en viktig forutsetning for at vi får kompetente barnevernspedagoger, sosionomer, vernepleiere og velferdsvitere. . Gjennom praksis skal studenter få øve seg på ulik teori som man trenger, og praksis er det dermed viktig at er en viss kvalitet på. Studenter i FO-Studentene har erfart at det for noen er ulikt fra studiested til studiested hvordan de organiserer praksis, men det er uheldig at dette går utover studentene. Vi vet at det for noen studiesteder ikke er lett å finne nok praksisplasser for alle, og at man dermed kanskje ikke kan være like opptatt av å kvalitetssikre praksisplassen. Men om vi ønsker en god praksis for våre studenter, er det viktig at man sørger for at kvaliteten på dette er god. Derfor må vi finne gode løsninger slik at studenter får et godt læringsutbytte og en forutsigbar praksis. FO-Studentene krever: • at utdanningsinstitusjonene kommuniserer om organisering av praksis • at studentene får beskjed om flytting og hvor de skal ha praksis i god tid før praksisperioden • at studentene som har særskilte behov, får tilrettelegging under praksis • at det er bedre kommunikasjon mellom utdanningsinstitusjonen og praksisplassen under praksisperioden • at utdanningsinstitusjonene legger til rette for minimum to praksisperioder • en kvalitetssikring av veiledernes kompetanse til å veilede • en kvalitetssikring av praksisplassene

#### Forslagsstatus:

Vedtas (Enig med anbefaling)

## Avstemninger (1)

#### **#8 - Redaksjonskomiteens helhetlige innstilling**

Ja - 17

Blank - 0

Nei - 0

17 avgitte stemmer av 18 berettigede, hvorav 1 i permisjon. Stemmeberettigede under denne avstemningen var dermed 17.

## **Underpunkt: 6.2/22: Flere studieplasser på vernepleierutdanningen!**

Innlegg (4)

**Celine Hamborg**

18:01:49 - 18:02:05 (00:16)

**Josefine Grantangen**

18:02:12 - 18:02:40 (00:28)

**Sander Tobias Jarnæs**

18:02:42 - 18:03:10 (00:28)

## **Fay Morling**

18:03:25 - 18:03:40 (00:15)

Forslag (3)

#### **#1, fra Nr. 27 Celine Hamborg, FO-Studentene**

Linjenummer: 21 - 21 Endringsforslag Ordlyd

Endre "vernepleiere studenter" til "vernepleiestudenter"

Forslagsstatus:

Vedtas (Enig med anbefaling)

## **#2, fra Nr. 30 Josefine Grantangen, FO-Studentene**

Linjenummer: 3 - 3 Endringsforslag Ordlyd

Ha en ordforklaring på CRPD når det nesnes første gang.

Forslagsstatus:

Vedtas (Enig med anbefaling)

#### **#3, fra Nr. 17 Fay Morling, FO-Studentene**

Linjenummer: 25 - 25

Endringsforslag

orddelingsfeil

"sykepleiermangelen", og ikke "sykepleier mangelen"

Forslagsstatus:

Vedtas (Enig med anbefaling)

## Avstemninger (3)

#### **#1 - Ordlyd**

Ja - 17

Blank - 2

Nei - 0

19 avgitte stemmer av 19 berettigede, hvorav 0 i permisjon. Stemmeberettigede under denne avstemningen var dermed 19.

#### **#2 - Ordlyd**

Ja - 17

Blank - 2

Nei - 0

19 avgitte stemmer av 19 berettigede, hvorav 0 i permisjon. Stemmeberettigede under denne avstemningen var dermed 19.

#### **#3 - orddelingsfeil**

Ja - 13

Blank - 6

Nei - 0

19 avgitte stemmer av 19 berettigede, hvorav 0 i permisjon. Stemmeberettigede under denne avstemningen var dermed 19.

## **Underpunkt: 6.3/22: Snakk pent om oss - vernepleie ved NTNU**

Innlegg (14)

**Ida Asheim** 18:09:22 - 18:12:42 (03:20) **Josefine Grantangen** 18:13:52 - 18:14:12 (00:20) **Sander Tobias Jarnæs** 18:14:28 - 18:16:30 (02:02) **Patricia Eriksen** 18:16:37 - 18:16:58 (00:21) **Ida Asheim** 18:17:08 - 18:17:39 (00:31) **Taban Isabella Madhat** 18:12:43 - 18:12:55 (00:12) **Fay Morling** 18:17:46 - 18:18:37 (00:51) **Sander Tobias Jarnæs** 18:18:41 - 18:19:19 (00:38) **Fay Morling** 18:19:50 - 18:20:32 (00:42) **Lars Esborg** 18:19:27 - 18:19:36 (00:09) **Milica Milosevic**

18:20:37 - 18:21:10 (00:33)

#### **Patricia Eriksen**

18:22:01 - 18:22:29 (00:28)

#### **Nesheim Sigrid Lundervold**

18:22:53 - 18:23:11 (00:18)

#### **Nesheim Sigrid Lundervold**

10:11:14 - 10:13:22 (02:08)

Forslag (10)

#### **#1, fra Nr. 28 Ida Asheim, FO-Studentene**

Linjenummer: 18 - 19

Tilleggsforslag

#### Reevaluere kvalitetssystemet

Jeg er delvis enig i det som FO krever i forbindelse med denne uttalelsen, men jeg kan ikke helt forstå hvorfor NTNU skal måtte endre og reevaluere hele sitt kvalitetssystem når dette er en utdanningsinstitusjon som dekker over 44 000 studenter. NTNUs sosialfaglige utdanningstilbud dekker ca. 800 studenter og det synes derfor krevende å skulle gjennomgå et så tungt organisatorisk system. Slik jeg ser det, vil det fordelaktige i denne sammenhengen være å henvende seg til det neste nivået i rekken. Studierådgiver ved utdanningen burde også involveres i en dialog her. Jeg er bekymret på kvaliteten på denne reevalueringen dersom NTNU påtar seg denne oppgaven på et overordnet nivå.

Forslagsstatus:

**Tiltres** 

#### **#2, fra Nr. 30 Josefine Grantangen, FO-Studentene**

Linjenummer: 22 - 22

Endringsforslag

Ordlyd

Endres fra bør til skal, da dette står under FO sine krav.

#### Forslagsstatus:

**Tiltres** 

#### **#3, fra Nr. 5 Patricia Eriksen, FO-Studentene**

Linjenummer: 1 - 1

Endringsforslag

#### **Tittelsendring**

Endre til: Snakk pent om oss - vernepleierstudenter ved NTNU Forslagsstatus:

Tiltres delvis

#### **#4, fra Nr. 28 Ida Asheim, FO-Studentene**

Linjenummer: 16 - 16 Endringsforslag Endre ordlyd Fra "FO krever" til "FO-studentene" Forslagsstatus: **Tiltres** 

#### **#5, fra Nr. 17 Fay Morling, FO-Studentene**

Linjenummer: 6 - 6

Endringsforslag

Dårlige hva?

Syns det var rart formulert...Har ikke forslag til hva siden jeg ikke forstår helt hva det skal stå...

Forslagsstatus:

Trukket

#### **#6, fra Nr. 43 Sander Tobias Jarnæs, FO-Studentene**

Linjenummer: 1 - 1

Endringsforslag

Endring i tittel

Forslag om å endre tittel til noe som forklarer kravene bedre.

Forslagsstatus:

**Tiltres** 

#### **#7, fra Nr. 15 Lars Esborg, FO-Studentene**

Linjenummer: 1 - 1 Endringsforslag Navneforslag Ta oss på alvor - vernepleie ved NTNU Forslagsstatus:

**Trukket** 

#### **#8, fra Nr. 5 Patricia Eriksen, FO-Studentene**

Linjenummer: 6 - 6 Endringsforslag Manglende ord

Legge til ordet "forhold" til setningen

Forslagsstatus:

**Tiltres** 

#### **#9, fra Nr. 1 Nesheim Sigrid Lundervold, FO-Studentene**

Linjenummer: 1 - 1

Endringsforslag

Forslag til tittel

Ta oss på alvor - vernepleierstudenter ved NTNU

Forslagsstatus:

**Tiltres** 

## **#10, fra Nr. 1 Nesheim Sigrid Lundervold, FO-Studentene**

Linjenummer: 1 - 24

Endringsforslag

#### Redaksjonskomiteens helhetlige innstilling

Ta oss på alvor – vernepleierstudenter ved NTNU Vernepleierstudenter fra NTNU har uttalt seg om bekymringsverdige forhold rundt fagforløpet ved utdanningsinstitusjonen. Resultatene fra studiebarometeret viser at NTNUs vernepleierutdanning skåret lavere enn gjennomsnittet på alle punkter. Studentene forteller at det finnes gode forelesere, men de dårlige forholdene blir historisk verre og er overhengende. Dessuten beskriver de noen eksempler på dårlige forhold som blir opplevd om og om igjen både av tidligere og nye studenter. Studentene forteller om

opplevelser under muntlige eksamener der de følte seg sjikanert. Mangel på viktige tema innenfor yrket som blant annet miljøterapi, autisme og utagering. Derimot meddeler NTNU om at de bruker et kvalitetssystem for å forbedre kvaliteten i utdannelsen, dette innebærer blant annet studenters tilbakemeldinger via referansegrupper, evalueringsskjema og studiebarometers resultat. De anonyme studentene meddeler om at de har forsøkt å gi beskjed gjennom referansegrupper, tillitsvalgte og direkte til faglærerne, men responsen virker nedlatende og bortforklarende. Kulturen for frykt for å si ifra har spredd seg på tvers av kullene står det videre. FO-Studentene krever: • Å inkludere studentenes mening i sitt kvalitetssikringssystem •

Anonymisering av kvalitetssikringssystem på grunn av rykte om fryktspredning blant studentene • Medmenneskeligheten som behøves i sosialt arbeid, skal bli vist som eksempel fra faglærere og sensorer.

#### Forslagsstatus:

Vedtas (Enig med anbefaling)

## Avstemninger (1)

#### **#10 - Redaksjonskomiteens helhetlige innstilling**

Ja - 16

Blank - 1

Nei - 0

17 avgitte stemmer av 18 berettigede, hvorav 1 i permisjon. Stemmeberettigede under denne avstemningen var dermed 17.

## **7/22: FO-Studentenes praksisveileder**

## Innlegg (15)

#### **Patricia Eriksen**

10:14:58 - 10:16:38 (01:40)

#### **Kari-Anne Sekse**

10:16:47 - 10:17:23 (00:36)

#### **Patricia Eriksen**

10:17:33 - 10:17:57 (00:24)

#### **Sander Tobias Jarnæs**

10:18:49 - 10:19:36 (00:47)

**Solveig Valkvæ**

10:18:07 - 10:18:33 (00:26)

**Ida Asheim** 10:19:37 - 10:21:05 (01:28)

## **Lars Esborg**

10:21:06 - 10:21:20 (00:14)

**Celine Hamborg**

10:21:29 - 10:21:40 (00:11)

**Gard Skauge Leistad**

10:21:59 - 10:22:18 (00:19)

## **Ida Asheim**

10:22:28 - 10:23:15 (00:47)

**Nesheim Sigrid Lundervold**

10:23:19 - 10:23:42 (00:23)

## **Ville Norheim** 10:23:43 - 10:24:17 (00:34)

## **Ariana Derin Kader**

10:24:19 - 10:24:30 (00:11)

## **Magnus Volden**

10:24:42 - 10:25:08 (00:26)

## **Milica Milosevic**

10:25:16 - 10:25:30 (00:14)

Forslag (3)

## **#1, fra Nr. 15 Lars Esborg, FO-Studentene**

Linjenummer: 1 - 1 Endringsforslag

Ny tittel

Praksismal

Forslagsstatus:

Ubehandlet

#### **#2, fra Nr. 1 Nesheim Sigrid Lundervold, FO-Studentene**

Linjenummer: 1 - 1 Endringsforslag

Forslag til tittel

Praksisrådgiveren

Forslagsstatus:

Ubehandlet

#### **#3, fra Nr. 19 Ariana Derin Kader, FO-Studentene**

Linjenummer: 1 - 1 Endringsforslag Endring av overskriften Praksisveileder - en hjelpende hånd Forslagsstatus: Ubehandlet

## **Avstemninger**

Ingen avstemninger ble gjennomført.

## **8/22: Valg**

## Innlegg

Ingen innlegg ble holdt.

## Forslag

Ingen forslag ble behandlet.

## **Avstemninger**

Ingen avstemninger ble gjennomført.

## **Underpunkt: 8.1/22: Valg av sentralstyre for 2023**

## Innlegg (8)

**Maren Vieth Mildestvedt** 14:07:26 - 14:07:27 (00:01)

**Emily Marie Nueva** 14:07:28 - 14:07:29 (00:01)

**Morten Von Krogh** 14:16:35 - 14:16:48 (00:13)

## **Kari-Anne Sekse**

13:52:28 - 14:00:55 (08:27)

**Arez Sharif** 14:08:12 - 14:08:14 (00:02)

**Josefine Grantangen** 14:09:03 - 14:09:11 (00:08)

**Nesheim Sigrid Lundervold** 14:09:35 - 14:09:36 (00:01)

**Arez Sharif**

14:11:15 - 14:12:57 (01:42)

Forslag (3)

## **#3, fra Nr. 4 Maren Vieth Mildestvedt, FO-Studentene**

Linjenummer: 1 - 1 Endringsforslag Leder for FO studentene Foreslår meg selv som leder av FO studentene

Forslagsstatus:

Ubehandlet

#### **#4, fra Nr. 2 Emily Marie Nueva, FO-Studentene**

Linjenummer: 1 - 1 Endringsforslag Leder for FO studentene

Foreslår meg selv som leder av FO studentene

Forslagsstatus:

Ubehandlet

#### **#5, fra Nr. 7 Morten Von Krogh, FO-Studentene**

Linjenummer: 1 - 1

Tilleggsforslag

Velferdsviterkandidat

Desiree Nylende

Forslagsstatus:

Ubehandlet

#### Avstemninger (6)

#### **Valg av leder for FO-Studentene**

Maren Vieth Mildestvedt - 11

Blank - 4

Emily Marie Nueva - 2

17 avgitte stemmer av 18 berettigede, hvorav 1 i permisjon. Stemmeberettigede under denne avstemningen var dermed 17.

#### **Valg av nestleder for FO-Studentene**

Arez Sharif - 17

Blank - 0

17 avgitte stemmer av 18 berettigede, hvorav 1 i permisjon. Stemmeberettigede under denne avstemningen var dermed 17.

#### **Valg av studentrepresentant i profesjonsrådet for sosionomer**

Milica Milosevic - 17

Blank - 0

17 avgitte stemmer av 18 berettigede, hvorav 1 i permisjon. Stemmeberettigede under denne avstemningen var dermed 17.

#### **Valg av studentrepresentant i profesjonsrådet for barnevernspedagoger**

Oda Gravdal Ulriksen - 17

Blank - 0

17 avgitte stemmer av 18 berettigede, hvorav 1 i permisjon. Stemmeberettigede under denne avstemningen var dermed 17.

#### **Valg av studentrepresentant i profesjonsrådet for vernepleiere**

Lars Esborg - 17

Blank - 0

17 avgitte stemmer av 18 berettigede, hvorav 1 i permisjon. Stemmeberettigede under denne avstemningen var dermed 17.

#### **Valg av studentrepresentant i Velferdsviterutvalget**

Desiree Nylende - 16

Blank - 1

17 avgitte stemmer av 18 berettigede, hvorav 1 i permisjon. Stemmeberettigede under denne avstemningen var dermed 17.

## **Underpunkt: 8.2/22: Varaer til profesjonsrådene og**

## **Velferdsviterutvalget**

Innlegg (1)

#### **Elisabeth Lyngstad**

14:22:10 - 14:22:13 (00:03)

#### Forslag

Ingen forslag ble behandlet.

## Avstemninger (4)

#### **Vara til profesjonsrådet for sosionomer**

Pauline Tomren - 17

Blank - 0

17 avgitte stemmer av 18 berettigede, hvorav 1 i permisjon. Stemmeberettigede under denne avstemningen var dermed 17.

#### **Vara til profesjonsrådet for barnevernspedagoger**

Elisabeth Lyngstad - 17

Blank - 0

17 avgitte stemmer av 18 berettigede, hvorav 1 i permisjon. Stemmeberettigede under denne avstemningen var dermed 17.

#### **Vara til profesjonsrådet for vernepleiere**

Lise Nicole Wold - 17

Blank - 0

17 avgitte stemmer av 18 berettigede, hvorav 1 i permisjon. Stemmeberettigede under denne avstemningen var dermed 17.

## **Underpunkt: 8.3/22: Valg av kontrollkomité**

## Innlegg (3)

**Ida Asheim** 14:25:11 - 14:26:46 (01:35)

**Johanna Elisabeth Fevang**

14:27:17 - 14:27:18 (00:01)

**Elin Margareta Thommessen**

14:29:10 - 14:29:11 (00:01)

Forslag (4)

## **#1, fra Nr. 3 Johanna Elisabeth Fevang, FO-Studentene**

Linjenummer: 1 - 1 Tilleggsforslag

#### Leder av kontrollkomiteen

Johanna Elisabeth Fevang som leder av komiteen Forslagsstatus:

Trukket

#### **#2, fra Nr. 28 Ida Asheim, FO-Studentene**

Linjenummer: 1 - 1 Endringsforslag Leder av kontrollkomiteen Ida som leder av kontrollkomiteen Forslagsstatus: **Trukket** 

#### **#3, fra Nr. 28 Ida Asheim, FO-Studentene**

Linjenummer: 1 - 1

Endringsforslag

Leder av kontrollkomiteen

Ønsker å stille som leder, kan sitte som medlem hvis ikke

Forslagsstatus:

Ubehandlet

#### **#4, fra Nr. 3 Johanna Elisabeth Fevang, FO-Studentene**

Linjenummer: 1 - 1 Tilleggsforslag medlem meg Forslagsstatus: Ubehandlet

## Avstemninger (3)

#### **Valg av leder for kontrollkomiteen**

Ida Asheim - 17

Blank - 0

17 avgitte stemmer av 18 berettigede, hvorav 1 i permisjon. Stemmeberettigede under denne avstemningen var dermed 17.

#### **Valg av medlem i kontrollkomiteen**

Johanna Elisabeth Fevang - 17

Blank - 0

17 avgitte stemmer av 18 berettigede, hvorav 1 i permisjon. Stemmeberettigede under denne avstemningen var dermed 17.

#### **Valg av medlem i kontrollkomiteen**

Elin Margareta Thommessen - 17

Blank - 0

17 avgitte stemmer av 18 berettigede, hvorav 1 i permisjon. Stemmeberettigede under denne avstemningen var dermed 17.

## **Underpunkt: 8.4/22: Valg av valgkomité**

#### Innlegg (2)

#### **Solveig Sørli Jærnes**

14:31:57 - 14:31:59 (00:02)

#### **Marie Alme**

14:32:03 - 14:32:05 (00:02)

#### Forslag (1)

#### **#1, fra Nr. 38 Elin Margareta Thommessen, FO-Studentene**

Linjenummer: 1 - 1

Tilleggsforslag

Medlem av valgkomiteen

Stiller som medlem av valgkomiteen

Forslagsstatus:

**Trukket** 

## Avstemninger (3)

#### **Valg av leder av valgkomiteen**

Bjørn Vidar Veiseth - 17

Blank – 0

17 avgitte stemmer av 18 berettigede, hvorav 1 i permisjon. Stemmeberettigede under denne avstemningen var dermed 17.

#### **Valg av medlem i valgkomiteen**

Solveig Sørlig Jærnes er valgt ved akklamasjon.

17 avgitte stemmer av 18 berettigede, hvorav 1 i permisjon. Stemmeberettigede under denne avstemningen var dermed 17.

#### **Valg av medlem i valgkomiteen**

Marie Alme er valgt ved akklamasjon.

17 avgitte stemmer av 18 berettigede, hvorav 1 i permisjon. Stemmeberettigede under denne avstemningen var dermed 17.

## **Underpunkt: 8.5/22: Valg av FO-Studentenes landsmøtedelegasjon**

## Innlegg (22)

**Johanna Elisabeth Fevang**

17:01:13 - 17:01:14 (00:01)

#### **Ville Norheim**

13:30:36 - 13:30:54 (00:18)

#### **Johanna Elisabeth Fevang**

13:30:57 - 13:31:07 (00:10)

#### **Ida Asheim**

13:31:14 - 13:31:22 (00:08)

#### **Elin Margareta Thommessen**

13:31:24 - 13:31:32 (00:08)

## **Bjørn Vidar Veiseth** 13:31:39 - 13:31:43 (00:04)

**Oda Gravdal Ulriksen**

13:31:45 - 13:31:51 (00:06)

**Celine Hamborg** 13:31:53 - 13:32:02 (00:09)

**Kari-Anne Sekse** 13:32:04 - 13:32:10 (00:06)

**Solveig Sørli Jærnes** 13:32:13 - 13:32:17 (00:04)

**Ingrid Frellumstad** 13:32:18 - 13:32:23 (00:05)

**Gard Skauge Leistad** 13:32:26 - 13:32:30 (00:04)

**Lars Esborg** 13:32:32 - 13:32:38 (00:06)

**Johanna Elisabeth Fevang** 13:32:40 - 13:32:44 (00:04)

**Johanna Elisabeth Fevang** 13:13:22 - 13:14:20 (00:58)

**Celine Hamborg** 13:14:49 - 13:15:18 (00:29)

**Ida Asheim** 13:18:26 - 13:18:35 (00:09)

**Kari-Anne Sekse**

13:18:55 - 13:19:12 (00:17)

**Milica Milosevic**

13:32:47 - 13:32:51 (00:04)

## **Johanna Elisabeth Fevang**

13:48:01 - 13:48:02 (00:01)

#### **Ida Asheim**

13:48:03 - 13:49:01 (00:58)

#### **Kari-Anne Sekse**

13:49:04 - 13:49:21 (00:17)

## Forslag (13)

#### **#1, fra Nr. 9 Ville Norheim, FO-Studentene**

Linjenummer: 2 - 2 Tilleggsforslag Kandidat Ville Norheim Forslagsstatus:

Ubehandlet

#### **#4, fra Nr. 3 Johanna Elisabeth Fevang, FO-Studentene**

Linjenummer: 1 - 1

Tilleggsforslag

Medlem i delegasjonen

Morten Von Krogh som medlem av FO-Studentenes landsmøtedelegasjon.

Forslagsstatus:

Ubehandlet

#### **#5, fra Nr. 28 Ida Asheim, FO-Studentene**

Linjenummer: 2 - 2 Tilleggsforslag Medlem i landsmøtedelegasjonen

Jeg ønsker å stille som medlem til FO-studentenes landsmøtedelegasjon.

Forslagsstatus:

Ubehandlet

#### **#6, fra Nr. 38 Elin Margareta Thommessen, FO-Studentene**

Linjenummer: 6 - 6 Tilleggsforslag Representant i landsmøtedelegasjonen

Jeg stiller til valg som representant for landsmøtedelegasjonen.

Forslagsstatus:

Ubehandlet

#### **#7, fra Nr. 21 Bjørn Vidar Veiseth, FO-Studentene**

Linjenummer: 2 - 2

Tilleggsforslag

Medlem i delegasjonen

Jeg ønsker å foreslå Bjørn Vidar Veiseth som medlem av landsmøtedelegasjonen.

Forslagsstatus:

Ubehandlet

#### **#8, fra Nr. 14 Oda Gravdal Ulriksen, FO-Studentene**

Linjenummer: 2 - 2 Tilleggsforslag

Representasjon i landsmøtedelegasjonen

Jeg ønsker selv å stille til landsmøtedelegasjon.

Forslagsstatus:

Ubehandlet

## **#9, fra Nr. 27 Celine Hamborg, FO-Studentene**

Linjenummer: 1 - 1

Tilleggsforslag

Medlem i landsmøtedelegasjonen.

Celine Hamborg som medlem av FO-Studentenes landsmøtedelegasjon.

Forslagsstatus:

Ubehandlet

#### **#10, fra Nr. 24 Kari-Anne Sekse, FO-Studentene**

Linjenummer: 2 - 2 Tilleggsforslag **Representant** Kari-Anne Sekse Forslagsstatus:

Ubehandlet

#### **#11, fra Nr. 36 Solveig Sørli Jærnes, FO-Studentene**

Linjenummer: 2 - 2 Tilleggsforslag

Medlem i landsmøtedelegasjon

Melder meg selv Solveig Sørli Jærnes som representant til landsmøtedelegasjonen

Forslagsstatus:

Ubehandlet

#### **#12, fra Nr. 10 Ingrid Frellumstad, FO-Studentene**

Linjenummer: 2 - 2 Tilleggsforslag Representant i landsmøtedelegasjonen

Melder Ingrid Frellumstad som representant i landsmøtedelegasjonen

Forslagsstatus:

Ubehandlet

#### **#13, fra Nr. 8 Gard Skauge Leistad, FO-Studentene**

Linjenummer: 2 - 2 Tilleggsforslag Medlem i landsmøtedelegasjonen

Jeg melder Gard Skauge Leistad som medlem i landsmøtedelegasjonen

Forslagsstatus:

Ubehandlet

#### **#14, fra Nr. 15 Lars Esborg, FO-Studentene**

Linjenummer: 2 - 2

Tilleggsforslag

Landsmøtedelegasjon

Jeg ønsker selv å stille til landsmøtedelegasjon.

Forslagsstatus:

Ubehandlet

#### **#15, fra Nr. 3 Johanna Elisabeth Fevang, FO-Studentene**

Linjenummer: 1 - 1 Tilleggsforslag Medlem av delegasjonen Johanna Elisabeth Fevang

Forslagsstatus:

Ubehandlet

## Avstemninger (17)

#### **Valg av leder av landsmøtedelegasjonen**

Johanna Elisabeth Fevang - 15

Ida Asheim - 2

Blank - 0

17 avgitte stemmer av 18 berettigede, hvorav 1 i permisjon. Stemmeberettigede under denne avstemningen var dermed 17.

#### **Valg av landsmøtedelegasjonen**

Bjørn Vidar Veiseth - 1 Elin Margareta Thommessen - 1 Gard Skauge Leistad - 1 Johanna Elisabeth Fevang - 1 Kari-Anne Sekse - 1

Milica Milosevic - 1 Morten Von Krogh - 1 Solveig Sørli Jærnes - 1 Celine Hamborg - 0 Ida Asheim - 0 Ingrid Frellumstad - 0 Ville Norheim - 0

8 avgitte stemmer av 18 berettigede, hvorav 1 i permisjon. Stemmeberettigede under denne avstemningen var dermed 17.

#### **Valg av landsmøtedelegasjonen (1 Avstemning)**

Johanna Elisabeth Fevang - 16 Kari-Anne Sekse - 15 Morten Von Krogh - 15 Lars Esborg - 14 Ida Asheim - 12 Bjørn Vidar Veiseth - 11 Solveig Sørli Jærnes - 10 Oda Gravdal Ulriksen - 9 Gard Skauge Leistad - 8 Milica Milosevic - 8 Celine Hamborg - 6 Elin Margareta Thommessen - 5 Ingrid Frellumstad - 4

Ville Norheim - 3

136 avgitte stemmer av 18 berettigede, hvorav 1 i permisjon. Stemmeberettigede under denne avstemningen var dermed 17.

## **9/22: Eventuelt**

Innlegg (26)

#### **Johanna Elisabeth Fevang**

18:30:46 - 18:30:49 (00:03)

#### **Nesheim Sigrid Lundervold**

**Johanna Elisabeth Fevang** 18:38:55 - 18:39:44 (00:49)

**Ida Asheim**

-

-

**Bjørn Vidar Veiseth** 18:30:57 - 18:31:22 (00:25)

**Sander Tobias Jarnæs** 18:31:24 - 18:31:55 (00:31)

#### **Ville Norheim**

18:31:56 - 18:32:07 (00:11)

**Kari Dale**

18:32:36 - 18:33:13 (00:37)

18:33:23 - 18:33:28 (00:05)

#### **Magnus Volden**

**Lars Esborg**

18:33:43 - 18:35:25 (01:42)

#### **Elisabeth Lyngstad**

18:35:26 - 18:35:27 (00:01)

#### **Solveig Valkvæ**

18:35:55 - 18:36:41 (00:46)

#### **Milica Milosevic**

18:39:47 - 18:40:07 (00:20)

#### **Kari-Anne Sekse**

18:40:16 - 18:40:24 (00:08)

#### **Johanna Elisabeth Fevang**

18:40:27 - 18:40:48 (00:21)

#### **Nesheim Sigrid Lundervold**

18:41:18 - 18:43:29 (02:11)

#### **Sander Tobias Jarnæs**

18:40:52 - 18:41:12 (00:20)

**Milica Milosevic** 18:48:07 - 18:49:00 (00:53)

#### **Bjørn Vidar Veiseth**

18:49:17 - 18:50:21 (01:04)

#### **Sander Tobias Jarnæs**

18:43:38 - 18:43:48 (00:10)

#### **Nesheim Sigrid Lundervold**

18:44:02 - 18:46:59 (02:57)

#### **Kari-Anne Sekse**

18:52:04 - 18:52:46 (00:42)

#### **Magnus Volden**

18:52:56 - 18:53:43 (00:47)

#### **Milica Milosevic**

18:50:26 - 18:50:48 (00:22)

#### **Bjørn Vidar Veiseth**

18:50:50 - 18:51:22 (00:32)

#### **Ville Norheim**

-

## Forslag (6)

## **#1, fra Nr. 3 Johanna Elisabeth Fevang, FO-Studentene**

Linjenummer: 1 - 1

Tilleggsforslag

#### Kjøp av uniform til ferdighetstrening

FO har fått innspill om at noen studiesteder krever at studentene selv kjøper uniform til ferdighetstrening. Vi lurer på om dette gjelder mange av våre medlemmer og ønsker innspill fra våre studenter, og erfaringer fra de ulike studiestedene.

Forslagsstatus:

**Tiltres** 

#### **#2, fra Nr. 1 Nesheim Sigrid Lundervold, FO-Studentene**

Linjenummer: 1 - 1

**Tilleggsforslag** 

Studentkonferansen 2023

Formålet med student konferansen er å løfte temaer studentmedlemmene våre ser på som interessante og nyttige. Sentralstyret ser det derfor som nyttig om årsmøtet kom med innspill på tema tin neste års konferanse.

Forslagsstatus:

**Tiltres** 

#### **#3, fra Nr. 3 Johanna Elisabeth Fevang, FO-Studentene**

Linjenummer: 1 - 1

Tilleggsforslag

Studentenes stemmerett på møter i landsstyret

På landsstyremøtet har alle representantene stemmerett bortsett fra en. Den ene som ikke har stemmerett er FO-Studentenes nestleder. Sentralstyret oppfordrer til å ta en diskusjon på stemmeretten til studentene. Dette er en sak som bør tas opp på FOs landsmøte 2023 om FO-Studentene blir enige om at dette er noe som burde endres på.

Forslagsstatus:

**Tiltres** 

#### **#4, fra Nr. 28 Ida Asheim, FO-Studentene**

Linjenummer: 1 - 1

Tilleggsforslag

#### Autorisasjon i andre sosialfaglige utdanninger

Det ble tidligere nevnt at det er mange steder hvor sosionomers jobbmuligheter utfases pga de ikke får medisinsk autorisasjon eller autorisasjon generelt (det er vanskelig å bli ansatt i stilling som sosionom, det er vanligere med f.eks. miljøterapeut). Hvis vi for eksempel har en institusjon hvor det kreves bemanning daglig som kan utdele medisin, kan dette føre til at sosionomene blir "avhengig" av at det alltid vil være noen til stede med autorisasjon. Spørsmålet som reises her er da hvor gunstig er egentlig dette? Så jeg lurer nå på hva dere studenter tenker om dette. Tenker dere at dette vil være relevant for FO-studentenes sentralstyre å se videre på?

Forslagsstatus:

**Tiltres** 

#### **#5, fra Nr. 9 Ville Norheim, FO-Studentene**

Linjenummer: 1 - 1

Endringsforslag

Ferdighetstrening/simulering vs Praksis

Fremtiden med flere studenter og ikke nødvendigvis flere prakssplasser. Hvordan stiller FO studentene seg til at mer av praksis blir erstattet av ferdighetstrening?

Forslagsstatus:

**Trukket** 

#### **#6, fra Nr. 12 Milica Milosevic, FO-Studentene**

Linjenummer: 1 - 1

Endringsforslag

**Navneskilt** 

Navneskilt kan være miljøvennlige, for eksempel laget av papp (i stedet for plastlommer vi har nå).

Forslagsstatus:

**Tiltres** 

## Avstemninger

Ingen avstemninger ble gjennomført.

## Verifikasjon

Transaksjon 09222115557482522629

## Dokument

Protokoll FO-Studentenes årsmøte 11.-13. november 2022 Hoveddokument 70 sider Initiert på 2022-11-30 11:30:06 CET (+0100) av Solveig Valkvæ (SV) Ferdigstilt den 2022-12-05 22:14:15 CET (+0100)

## Initiativtaker

Solveig Valkvæ (SV) Fellesorganisasjonen (FO)

solveig.valkve@fo.no +4748056579

## Signerende parter

Johanna Elisabeth Fevang (JEF) FO-Studentene johanna-fevang@hotmail.com +4795811324 Signert 2022-11-30 22:56:24 CET (+0100) Patricia Eriksen (PE) FO-Studentene trish127@icloud.com +4792217708 Signert 2022-12-05 22:14:15 CET (+0100)

Denne verifiseringen ble utstedt av Scrive. Informasjon i kursiv har blitt verifisert trygt av Scrive. For mer informasjon/bevis som angår dette dokumentet, se de skjulte vedleggene. Bruk en PDF-leser, som Adobe Reader, som kan vise skjulte vedlegg for å se vedleggene. Vennligst merk at hvis du skriver ut dokumentet, kan ikke en utskrevet kopi verifiseres som original i henhold til bestemmelsene nedenfor, og at en enkel utskrift vil være uten innholdet i de skjulte vedleggene. Den digitale signeringsprosessen (elektronisk forsegling) garanterer at dokumentet og de skjulte vedleggene er originale, og dette kan dokumenteres matematisk og uavhengig av Scrive. Scrive tilbyr også en tjeneste som lar deg automatisk verifisere at dokumentet er originalt på: https://scrive.com/verify

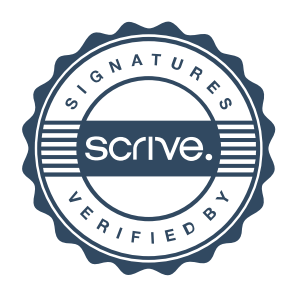